**Adam Meissner © 2019**

### Politechnika Poznańska

## Adam Meissner

Adam.Meissner@put.poznan.pl http://www.man.poznan.pl/~ameis

### **PROGRAMOWANIE WIELOPARADYGMATOWE**

#### **Wykład 1**

#### **Podstawy programowania z ograniczeniami**

### **Literatura**

- [1] Apt K.R., *Principles of Constraint Programming*, Cambridge Univ. Press, 2003.
- [2] Niederliński A., *[Programowanie w logice z ograni](http://www.pwlzo.pl/download/PWLZO_zab.pdf)[czeniami. Łagodne wprowadzenie dla platformy](http://www.pwlzo.pl/download/PWLZO_zab.pdf)  [ECLiPSe](http://www.pwlzo.pl/download/PWLZO_zab.pdf)*, Wyd. Pracowni Komputerowej Jacka Skalmierskiego, Gliwice, 2014
- [3] Van Roy P., Haridi S., *[Concepts, Techniques, and](http://citeseerx.ist.psu.edu/viewdoc/download?doi=10.1.1.102.7366&rep=rep1&type=pdf)  [Models of Computer Programming](http://citeseerx.ist.psu.edu/viewdoc/download?doi=10.1.1.102.7366&rep=rep1&type=pdf)*, The MIT Press, Cambridge, USA, 2004.
- [4] Mozart Consortium, [materiały dotyczące program](https://sourceforge.net/projects/mozart-oz/files/v1/)o[wania w języku Oz](https://sourceforge.net/projects/mozart-oz/files/v1/), 2008

# **Wprowadzenie (1)**

- w paradygmacie programowania z ograniczeniami (ang. *constraint proramming*, CP) program jest opisem rozpatrywanego problemu (tzw. problemu CSP, ang. *constraint satisfaction problem*), mającym postać zbioru formuł logicznych (tzw. *ograniczeń* lub *więzów*) zawierających zmienne
- rozwiązaniem problemu CSP jest dowolne wartościowanie zmiennych spełniające wszystkie ograniczenia

## **Przykład 1.1**

Dany jest zbiór ograniczeń *P*, składający się z następujących elementów:

(a) X::2#8, (b)  $Y: : 7#9$ , (c)  $X * Y < : 29$ , (d)  $2 * X + Y >: 13$ .

Przykładowym rozwiązaniem problemu opisanego przez zbiór *P* jest wartościowanie zmiennych:  $X = 3, Y = 8.$ 

# **Wprowadzenie (2)**

### **Metody rozwiązywania problemu CSP**

- metody specyficzne dziedzinowo, np.:
	- algorytmy rozwiązywania układu równań liniowych
	- implementacje algebry Boola
- metody ogólnego przeznaczenia, wykorzystujące:
	- *propagację* i *dystrybucję* ograniczeń,
	- algorytmy konstruowania *drzewa poszukiwań*

### **Obszary zastosowań paradygmatu CP**

- projektowanie układów elektronicznych
- badania operacyjne (problemy optymalizacji)
- ekonometria
- biologia obliczeniowa (np. partycjonowanie DNA)
- przetwarzanie języka naturalnego

### **Dziedziny standardowe w systemach CP(.)**

- FD skończone zbiory nieujemnych liczb całkowitych
- FS skończone zbiory, których elementami są dziedziny FD
- $\bullet$  B zbiór  $\{0, 1\}$
- R skończone zbiory liczb zmiennoprzecinkowych

# **Rozwiązywanie problemu CSP (1)**

### **Propagacja i dystrybucja ograniczeń**

- rozwiązywanie problemu CSP tą metodą polega na naprzemiennym wykonywaniu na zbiorze ograniczeń dwóch działań, tj. *propagacji* oraz *dystrybucji*
- wykonywanie ww. operacji kończy się w przypadku znalezienia rozwiązania problemu lub uzyskania sprzecznego zbioru ograniczeń (tj. zbioru zawierającego formułę i jej negację)

### **Własności propagacji**

- operacja ta polega na sukcesywnym zawężaniu dziedzin zmiennych zgodnie z semantyką więzów w celu usunięcia elementów, z których nie można zbudować żadnego rozwiązania
- porządek kroków propagacji nie ma wpływu na wynik końcowy
- propagacja nie jest operacją wystarczającą do rozwiązania problemu CSP, zwiększa ona jednak efektywność procesu poszukiwania rozwiązania.

#### **Przykład 1.2**

Na zbiorze ograniczeń z przykładu 1.1 można wykonać następujące kroki propagacji.

- 1. Ograniczyć dziedzinę zmiennej X do zbioru 2#4, gdyż liczby większe od 4 nie spełniają ograniczenia (c), nawet gdy zmienna Y przyjmuje możliwie najmniejszą wartość (tj. 7)
- 2. Ograniczyć dziedzinę zmiennej X do zbioru 3#4, gdyż liczba 2 nie spełnia ograniczenia (d), nawet gdy zmienna *Y* przyjmuje możliwie największą wartość (tj. 9)

Żadne dalsze zawężanie dziedzin zmiennych nie jest możliwe.

# **Rozwiązywanie problemu CSP (2)**

## **Dystrybucja**

- operacja ta polega na utworzeniu na podstawie danego zbioru więzów *P* nowych zbiorów więzów; najczęściej są to zbiory postaci  $P \cup \{F\}$  oraz  $P \cup \{\neg F\}$
- formuły  $F$  oraz  $-F$  dzielą dziedzinę pewnej zmiennej na (dwa) rozłączne podzbiory, np. dla zmiennej X::2#8 rozpatrywane formuły mogą mieć postać  $X >: 4$  oraz  $X = <: 4$
- *strategia dystrybucji* jest zbiorem reguł określających:
	- którą ze zmiennych *niezdeterminowanych* (tj. zmiennych o dziedzinie liczniejszej niż 1) wybrać do dystrybucji
	- w jaki sposób podzielić dziedzinę tej zmiennej na rozłączne podzbiory
- dystrybucja jest działaniem wystarczającym do rozwiązania problemu CSP, gdyż dziedzinę każdej zmiennej można stopniowo dzielić na coraz mniejsze podzbiory, aż w końcu zostaną wyznaczone wszystkie wartościowania zmiennych

## **Przestrzenie obliczeń w programowaniu z ograniczeniami (1)**

#### **Pojęcia podstawowe**

- *ograniczenie podstawowe* (ang. *basic constraint*) zmienna wraz z jej aktualną dziedziną (np. X::1#5), inne ograniczenia (o postaci formuł) to *ograniczenia niepodstawowe*
- *skład więzów* (ang. *constraint store*) zbiór ograniczeń podstawowych
- *propagator* agent odpowiadający danemu ograniczeniu niepodstawowemu, zadanie tego agenta polega na obserwowaniu składu więzów i wykonywaniu w odpowiednich okolicznościach propagacji
- stany propagatora:
	- *nadmiarowy* (ang. *entailed*), gdy odpowiadające mu ograniczenie jest spełnione dla każdego wartościowania zmiennych z danego składu więzów, np. propagator odpowiadający ograniczeniu X <: 10 jest nadmiarowy, gdy skład więzów zawiera ograniczenie X::1#5
	- *sprzeczny* (ang. *failed*), gdy odpowiadające mu ograniczenie nie jest spełnione dla żadnego wartościowania zmiennych z danego składu więzów, np. propagator odpowiadający ograniczeniu X <: 10 jest sprzeczny, gdy skład więzów zawiera ograniczenie X::50#100
	- *stabilny* (ang. *stable*), gdy propagator jest sprzeczny lub gdy nie może ograniczyć dziedziny żadnej zmiennej, np. propagatory odpowiadające ograniczeniom (c) i (d) w przykładzie 1.2 stają się stabilne po wykonaniu drugiego kroku propagacji

## **Przestrzenie obliczeń w programowaniu z ograniczeniami (2)**

#### **Pojęcia podstawowe**

- *przestrzeń obliczeń* (ang. *computation space*) skład więzów wraz z przyporządkowanymi mu propagatorami
- *dystrybutor* (ang. *distributor*) agent, którego zadanie polega na obserwowaniu przestrzeni obliczeń i wykonywaniu w odpowiednich okolicznościach dystrybucji, wg. zadanej strategii
- stany przestrzeni obliczeń:
	- *rozwiązana* (ang. *solved*), gdy każdy jej propagator jest nadmiarowy; wówczas dowolne wartościowanie zmiennych nad ich dziedzinami jest rozwiązaniem rozpatrywanego problemu
	- *sprzeczna*, gdy co najmniej jeden z jej propagatorów jest sprzeczny
	- *stabilna*, gdy jest niesprzeczna i gdy każdy jej propagator jest stabilny
- *drzewo poszukiwań* (ang. *search tree*) drzewo, którego wierzchołkami są przestrzenie obliczeń a dowolne dwa wierzchołki są połączone krawędzią wtedy i tylko wtedy, gdy wierzchołek potomny powstaje w wyniku dystrybucji wykonanej w wierzchołku rodzicielskim.

## **Przestrzenie obliczeń w programowaniu z ograniczeniami (3)**

#### **Drzewo poszukiwań, strategie dystrybucji**

- drzewo poszukiwań jest modelem obliczeń prowadzonych w toku rozwiązywania problemu CSP metodą propagacji i dystrybucji
- struktura drzewa poszukiwań jest określona przez strategię dystrybucji
- w systemach programowania CP (np. w systemie Mozart) definiuje się standardowe strategie dystrybucji, takie jak:
	- *naive* dziedzinę dowolnie wybranej zmiennej X dzieli się na podzbiory za pomocą formuł  $X =: 1$  oraz  $X \leq i$ , gdzie 1 jest najmniejszym elementem aktualnej dziedziny zmiennej X
	- *ff* (ang. *first fail*) do dystrybucji wybiera się zmienną o najmniejszej dziedzinie w rozpatrywanym składzie więzów, zasada podziału dziedziny jest taka sama jak w przypadku strategii *naive*
	- *split* do dystrybucji wybiera się zmienną X o najmniejszej dziedzinie w rozpatrywanym składzie więzów a podziału dziedziny dokonuje się za pomocą formuł  $X >: m$  oraz  $X = <: m$ , gdzie m jest środkowym elementem dziedziny aktualnej

## **Przestrzenie obliczeń w programowaniu z ograniczeniami (4)**

#### **Przykład 1.3**

Drzewo poszukiwań dla problemu CSP z przykładu 1.1; symbol  $x:$ : n odpowiada ograniczeniu  $x:$ : n#n.

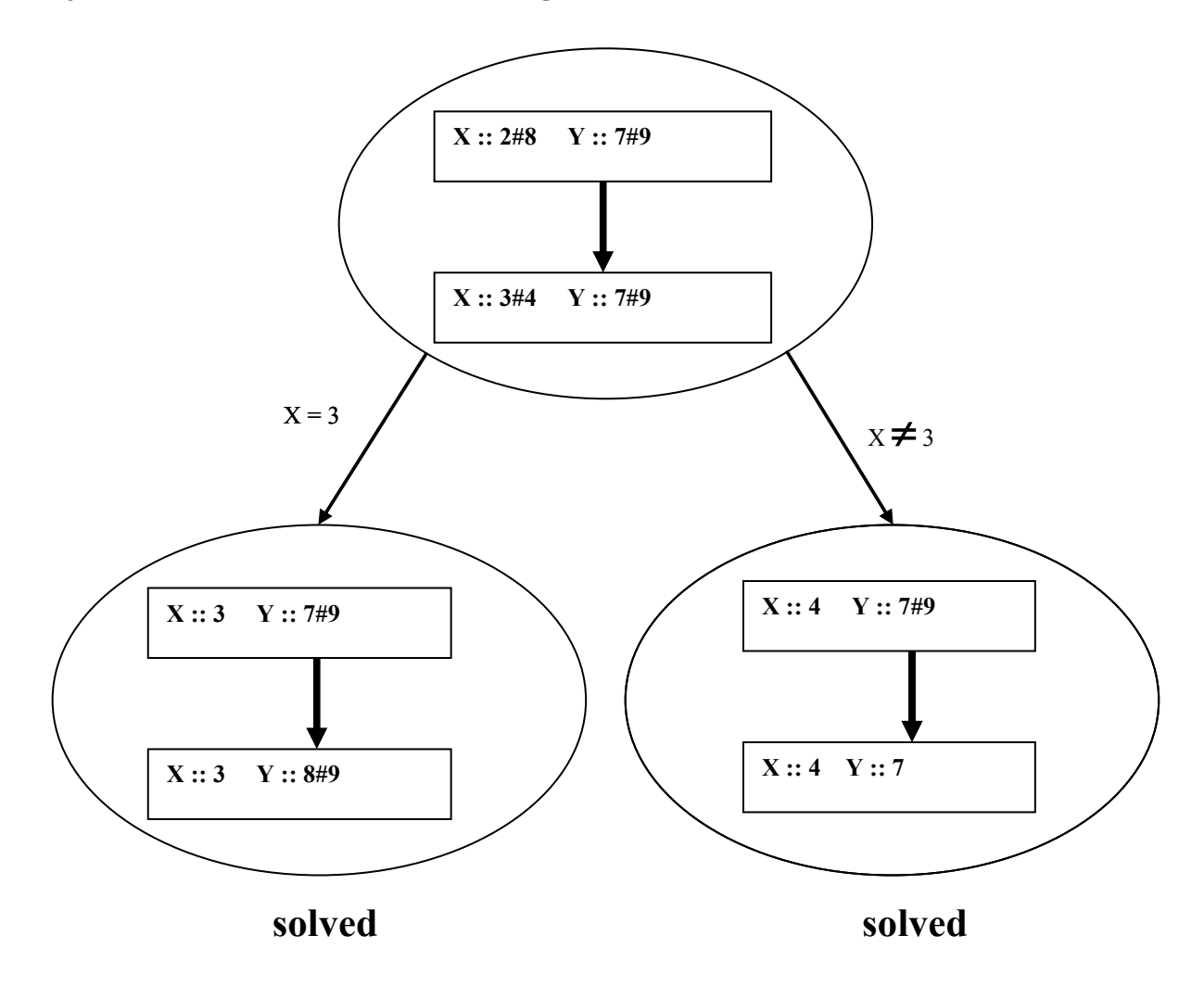

Ograniczenia "niepodstawowe" z przykładu 1.1:

- $X * Y <: 29$
- $2 * X + Y >: 13$

## **Programowanie z ograniczeniami w systemie Mozart (1)**

#### **Ogólna postać programu**

```
proc {Script Sol}
   % deklaracje zmiennych
in
   % specyfikacja więzów podstawowych
```
% specyfikacja więzów "niepodstawowych"

```
% specyfikacja strategii dystrybucji
```
end

#### **Przykład 1.4 (wg [3, 4])**

Program będący opisem problemu, polegającego na znalezieniu takiego przypisania cyfr literom występującym w słowach SEND + MORE = MONEY, aby uzyskać poprawne równanie.

```
proc {Money Sol}
   S E N D M O R Y
in
  Sol = sol(s:S e:EN :N d:D m:M o:O r:R y:Y) Sol ::: 0#9
   {FD.distinct Sol}
  S \leftarrow : 0M \geq 01000 * S + 100 * E + 10 * N + D + 1000 * M + 100 * O + 10 * R + E
  =: 10000 * M + 1000 * O + 100 * N + 10 * E + Y
   {FD.distribute naive Sol}
end
```
## **Programowanie z ograniczeniami w systemie Mozart (2)**

#### **Wykonywanie programu**

- wykonanie programu CP w środowisku Mozart polega na skonstruowaniu odpowiedniego drzewa poszukiwań
- strategia konstruowania drzewa poszukiwań (tj. strategia wykonania programu) nie ma wpływu na strukturę drzewa określoną przez strategię dystrybucji; oznacza to, że ten sam program CP może zostać poprawnie wykonany na wiele sposobów
- rodzaje strategii wykonywania programu:
	- s. poszukujące jednego rozwiązania
	- s. poszukujące wszystkich rozwiązań
	- s. poszukujące rozwiązania najlepszego.

#### **Klasa Search**

- do wykonywania programów CP służą *silniki* lub inaczej *maszyny przeszukujące* (ang. *search engines*); należą do nich obiekty klasy Search, które realizują różnorakie strategie konstruowania drzewa poszukiwań
- obiekty klasy Search tworzy się i uaktywnia za pomocą następujących instrukcji:
	- {Search.base.one +Script ?Xs}
	- {Search.base.all +Script ?Xs}
	- {Search.base.one +Script +Order ?Xs}

gdzie parametry Script, Xs oraz Order oznaczają odpowiednio rozpatrywany program, poszukiwane rozwiązanie oraz kryterium wyznaczania rozwiązania najlepszego.

## **Programowanie z ograniczeniami w systemie Mozart (3)**

#### **Klasa Search**

 inny sposób wykonania programu polega na utworzeniu silnika ogólnego przeznaczenia (1) po czym wskazuje się akcję, którą obiekt ten ma wykonać (2)

```
(1) E = {New Search.object script(+Script)}, 
(2) \{E \text{ [next}(?Xs) | last(?Xs) | stop]\},\
```
metawyrażenie [next(?Xs) | last(?Xs) | stop] należy zastąpić jednym z jego elementów rozdzielonych znakiem |; akcje next, last oraz stop oznaczają odpowiednio poszukiwanie rozwiązania następnego, poszukiwanie rozwiązania ostatniego oraz zatrzymanie silnika,

 drzewo poszukiwań można konstruować współbieżnie; w tym celu należy utworzyć odpowiedni silnik (3) po czym wskazać rodzaj strategi poszukiwania rozwiązania, którą ma on realizować (4)

```
(3) E = {New Search.parallel init(w1:1#ssh w2:2#rsh)},
(4) {E [one(PFun ?Xs) | all(PFun ?Xs) | best(PFun ?Xs)]},
```
wyrażenie init(w1:1#ssh w2:2#rsh) specyfikuje rozproszone środowisko obliczeniowe (patrz [4]) a symbol PFun oznacza *funktor* (patrz [3]), w którym należy umieścić program wg ogólnego schematu:

```
functor PFun
import
   % moduły biblioteczne, zawierające
   % wykorzystywane propagatory
export +Script
define
   % deklaracja procedury +Script
end
```
## **Programowanie z ograniczeniami w środowisku SWI-Prolog 7.6.X (1)**

## **Wstęp**

- program wykonuje się wg strategii DFS, zaimplementowanej w maszynie prologowej - nie ma możliwości wyboru strategii poprzez wskazanie maszyny przeszukującej (tak jak w środowisku Mozart)
- w tym samym programie można łączyć elementy programowania w paradygmacie CP oraz LP – paradygmat "wypadkowy" nosi nazwę *Constraint Logic Programming*  (CLP)
- środowisko SWI-Prolog 7.6.X zawiera 3 biblioteki służące do programowania z ograniczeniami; są to: **clpb** (obliczenia nad dziedziną B), **clpfd** (obliczenia nad dziedziną FD) oraz **clpqr** (obliczenia nad dziedziną R)
- ogólny schemat programu:

```
:-use module(library(clpfd)).
main(Sol) :-
% specyfikacja więzów podstawowych
```
- % specyfikacja więzów "niepodstawowych"
- % specyfikacja strategii dystrybucji

## **Programowanie z ograniczeniami w środowisku SWI-Prolog 7.6.X (2)**

### **Przykład 1.5**

Poniższy program reprezentuje ograniczenia z przykładu 1.1; dystrybucję realizuje się wg strategii *leftmost* (odpowiednik strategii *naive*).

```
:- use module(library(clpfd)).
przyk15(Sol) :
    X in 2..8,
    Y in 7..9,
   Sol = [X, Y],
   X * Y # < 29,
   2 * X + Y \# > 13,
    labeling([leftmost],Sol).
```
## **Przykład 1.6**

#### Odpowiednik programu z przykładu 1.4

```
:- use module(library(clpfd)).
money(Sol) :-
   Vars = [S, E, N, D, M, O, R, Y], Vars ins 0..9,
   Sol=sol(s:S,e:E,n:N,d:D,m:M,o:O,r:R, Y:Y),
   all different(Vars),
   M \# \geq 0, S \# \geq 0,
    S*1000 + E*100 + N*10 + D +
    M*1000 + O*100 + R*10 + E #=
   M*10000 + O*1000 + N*100 + E*10 + Y labeling([leftmost],Vars).
```
# **Programowanie CP(FD) (1)**

### **Przestrzeń rozwiązań problemu CSP**

W paradygmacie CP(FD) dziedzinami zmiennych występujących w reprezentacji problemu CSP są skończone zbiory liczb całkowitych.

### **Etapy rozwiązywania problemu**

- **modelowanie** model ma zwykle postać zbioru równań lub nierówności
- **implementacja** przekład elementów modelu na wyrażenia j. programowania (tu: ograniczenia w języku Oz), określenie strategii dystrybucji
- **wyznaczanie (obliczanie) rozwiązania**

## **Przykład 1.7 (wg [4])**

Szyfrem do sejfu prof. M. jest ciąg cyfr *C*1, ... ,*C*<sup>9</sup> różnych od 0 i spełniających poniższe warunki.

$$
C_4 - C_6 = C_7
$$
  
\n
$$
C_1 * C_2 * C_3 = C_8 + C_9
$$
  
\n
$$
C_2 + C_3 + C_6 < C_8
$$
  
\n
$$
C_9 < C_8
$$
  
\n
$$
C_1 \neq 1, ..., C_9 \neq 9
$$

Znaleźć szyfr do sejfu.

# **Programowanie CP(FD) (2)**

### **Przykład 1.7 (c.d.)**

### Implementacja

```
proc {Safe C}
    {FD.tuple code 9 1#9 C}
    {FD.distinct C}
   {For 1 \t9 \t1 proc \{\$ \t1\} \tC \t1 \t=:\t1 \tend{bmatrix}C.4 - C.6 =: C.7C.1 * C.2 * C.3 =: C.8 + C.9C.2 + C.3 + C.6 \leq C.8C.9 \leq C.8 {FD.distribute ff C}
```
end

#### Wyznaczanie rozwiązania

- {Browse {Search.base.all Safe}}
- {ExploreAll Safe}